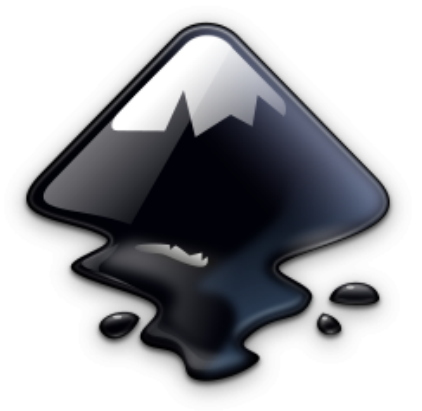

# **Inkscape**

Logiciel de création d'illustrations vectorielles au format SVG. Fonctionne sous Linux, Windows et MacOS.

### **Téléchargement**

<https://inkscape.org/release>

## **Antisèche**

#### **Raccourcis clavier**

- Zoomer/dézoomer  $+$   $\left|$  ou bien Ctrl + molette de la souris
- Grouper  $Ctrl + G$
- $\bullet$  Dégrouper Ctrl + Maj + G
- Selecteur d'objets S
- $\bullet$  Selecteur de neuds  $\overline{N}$
- Pipette D
- $\bullet$  Stylo (Bezier)  $\overline{B}$
- Vectorisation  $\overline{d}$  images matricielles  $\overline{Maj}$  + Alt + B

Pour conserver la proportion lors du redimensionnement, maintenez la touche CTRL appuyée.

#### **Opérations booléennes sur les chemins**

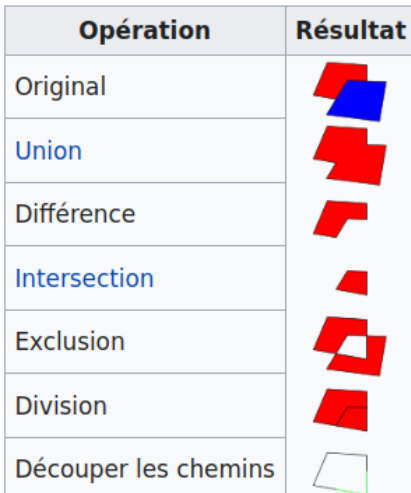

Article extrait de : <http://lesporteslogiques.net/wiki/> - **WIKI Les Portes Logiques** Adresse : **<http://lesporteslogiques.net/wiki/ressource/logiciel/inkscape?rev=1629830570>** Article mis à jour: **2021/08/24 20:42**